## **Registro de Alterações (CCMNL611)**

Esta documentação é válida para todas as versões do Consistem ERP.

## **Pré-Requisitos**

Não há.

## **Acesso**

Módulo: Industrial - PPCM - Manutenção Industrial

Grupo: Cadastros Gerais do PPCM

## **Visão Geral**

O objetivo deste programa é consultar o registro de alterações no plano de lubrificação da máquina informada no programa [Cadastro de Máquina e](https://centraldeajuda.consistem.com.br/pages/viewpage.action?pageId=56311477)  [Equipamento \(CCMNG010\)](https://centraldeajuda.consistem.com.br/pages/viewpage.action?pageId=56311477).

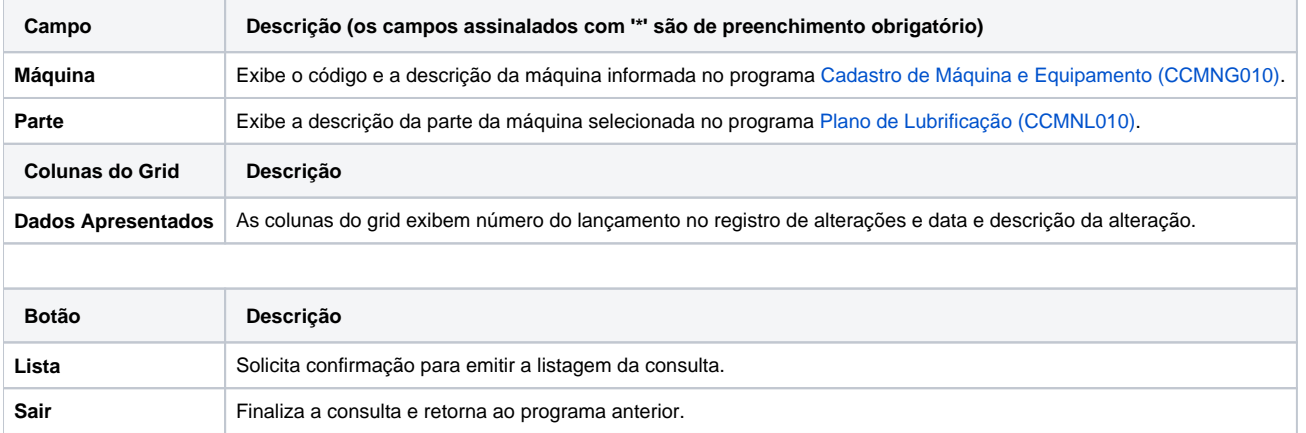

Atenção

As descrições das principais funcionalidades do sistema estão disponíveis na documentação do [Consistem ERP Componentes.](http://centraldeajuda.consistem.com.br/pages/viewpage.action?pageId=56295436) A utilização incorreta deste programa pode ocasionar problemas no funcionamento do sistema e nas integrações entre módulos.

Exportar PDF

Esse conteúdo foi útil?

Sim Não